## **MODUL PENTADBIRAN SISTEM**

## **SET SEMULA KATALALUAN**

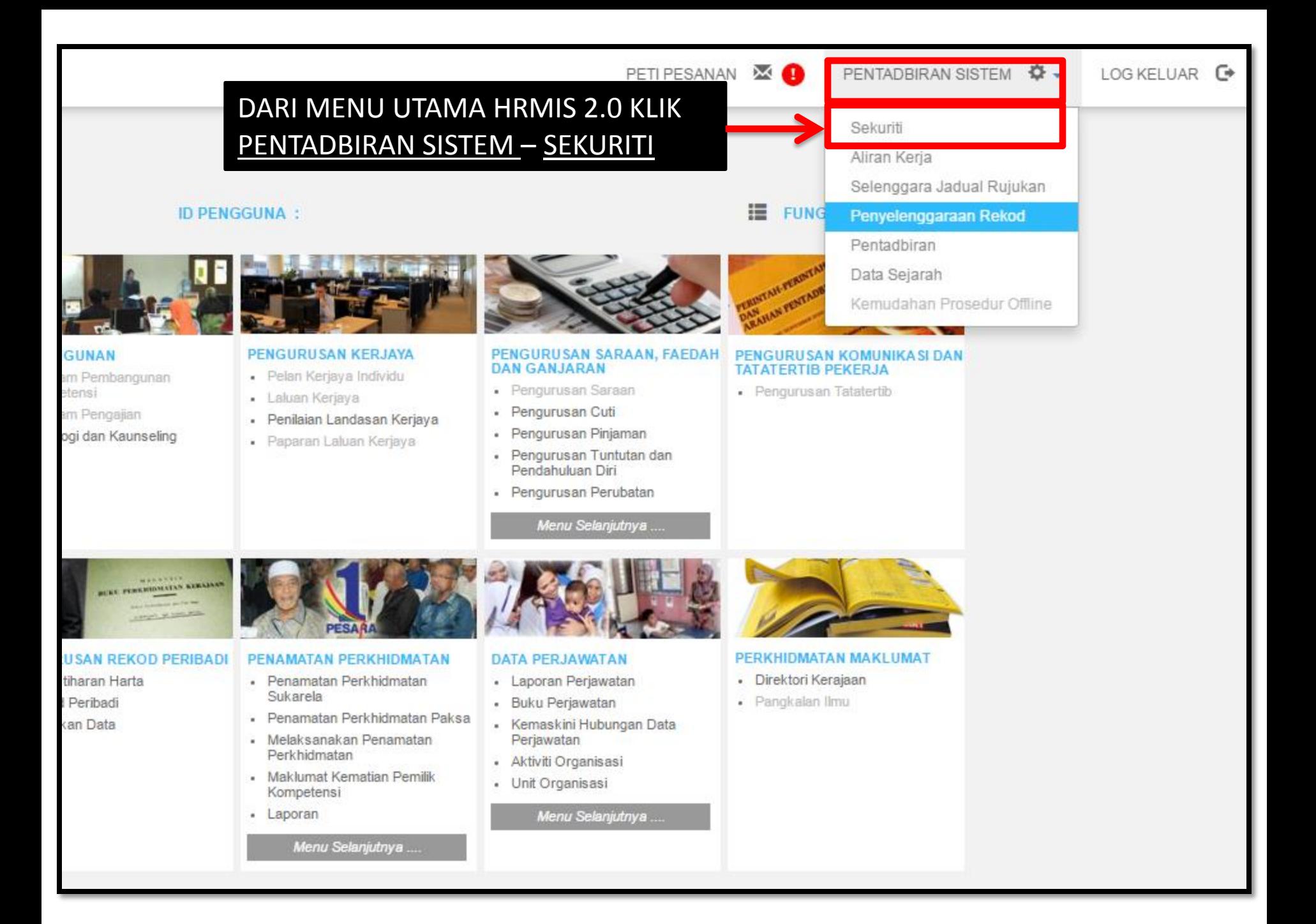

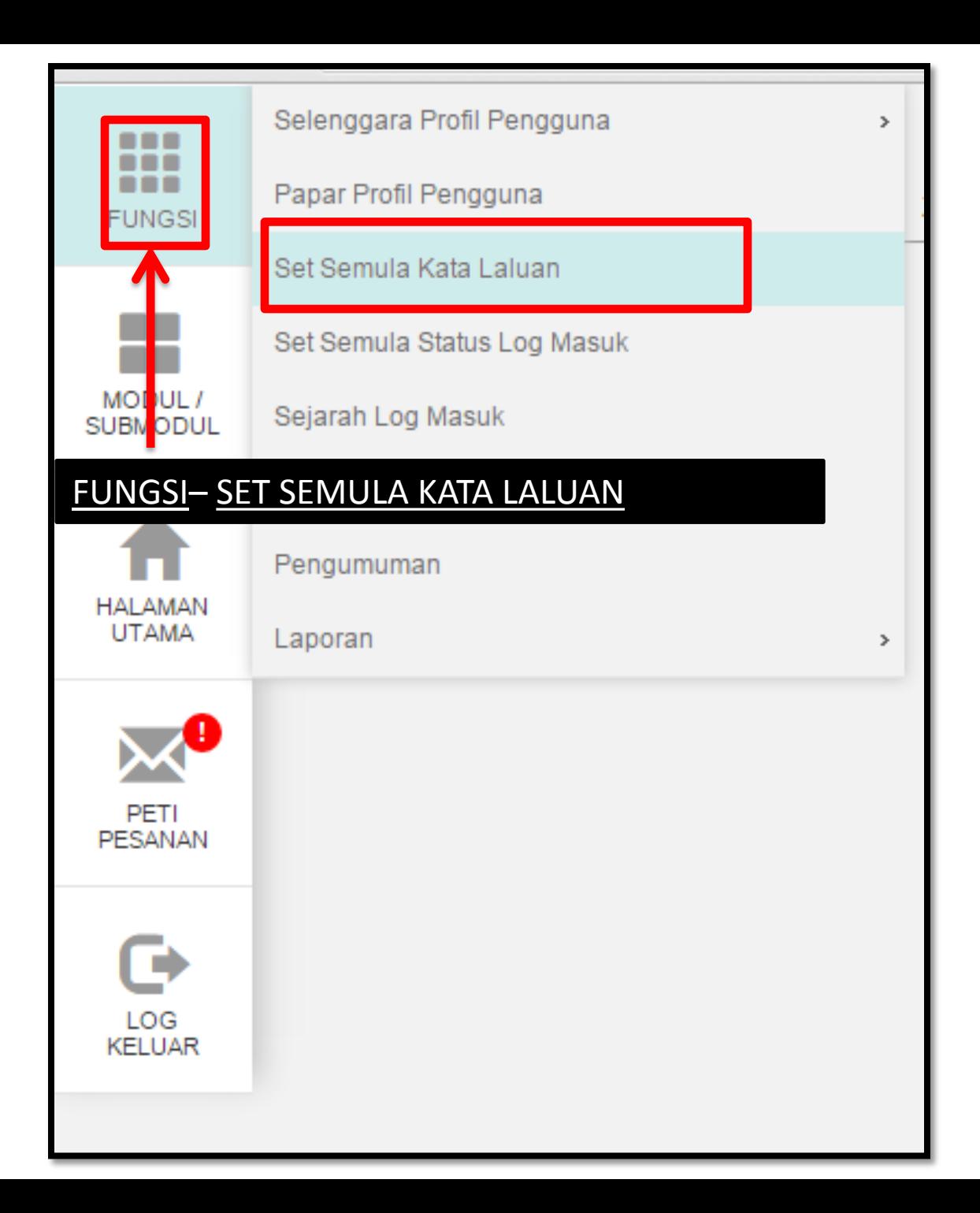

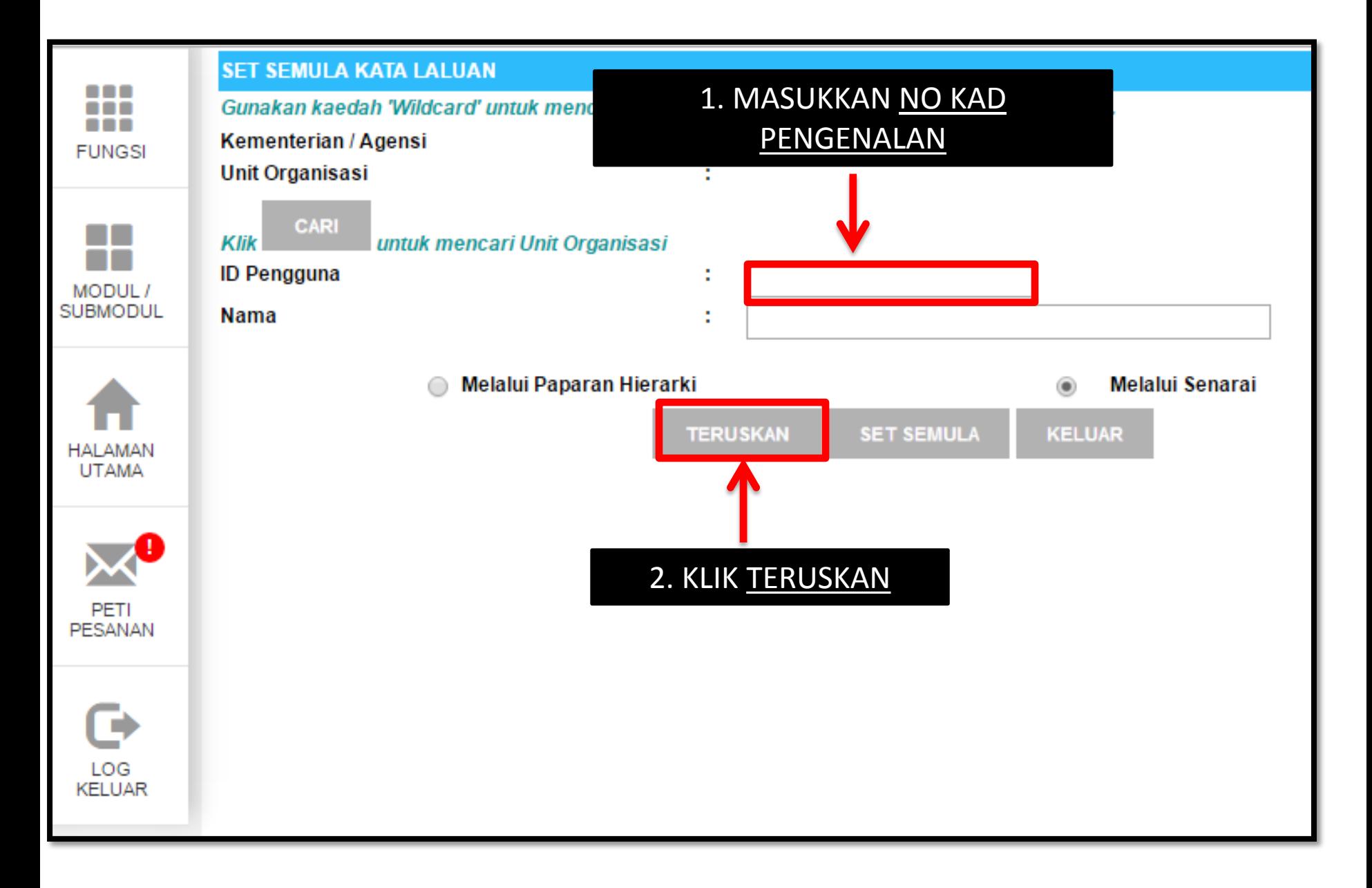

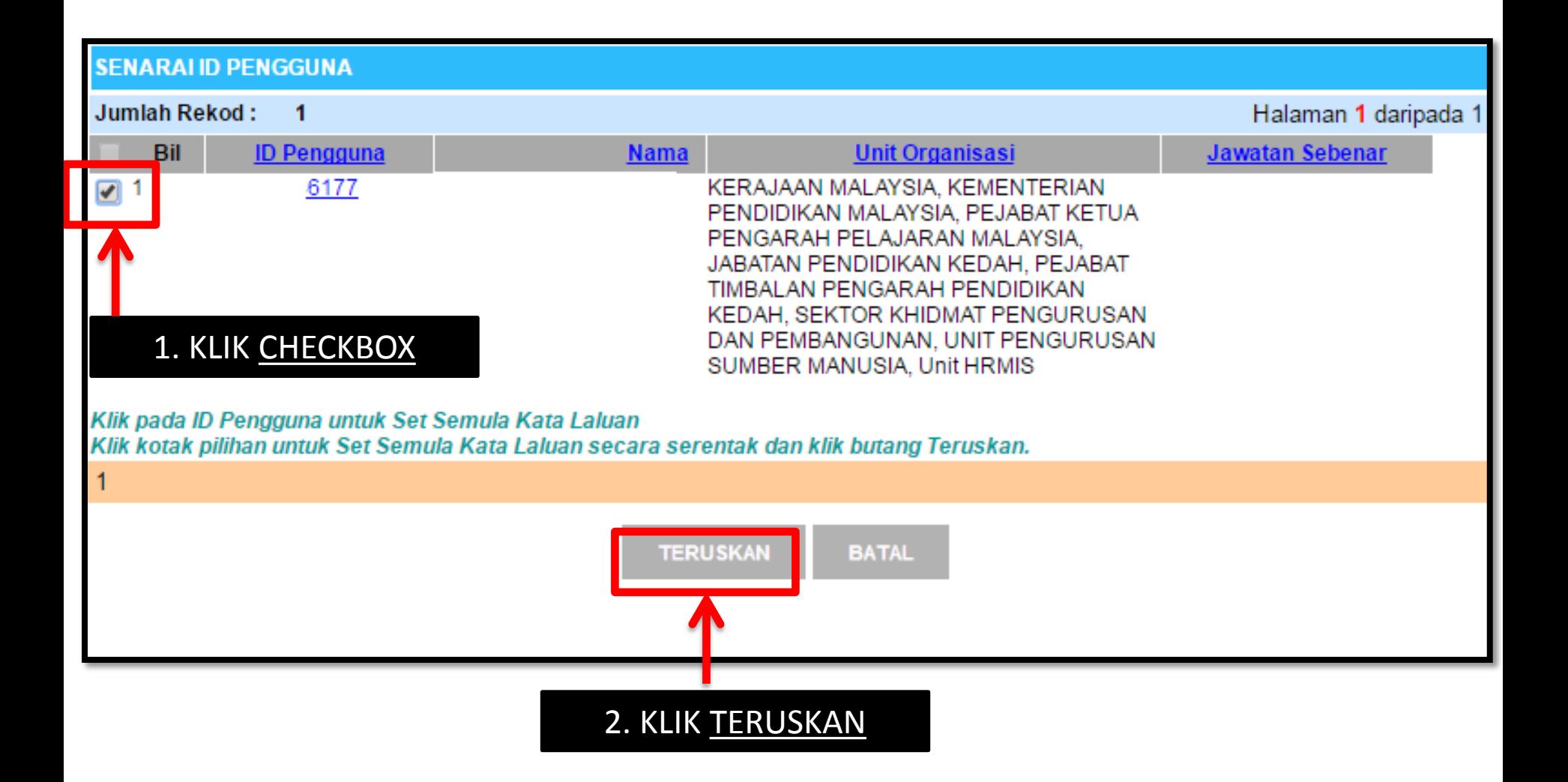

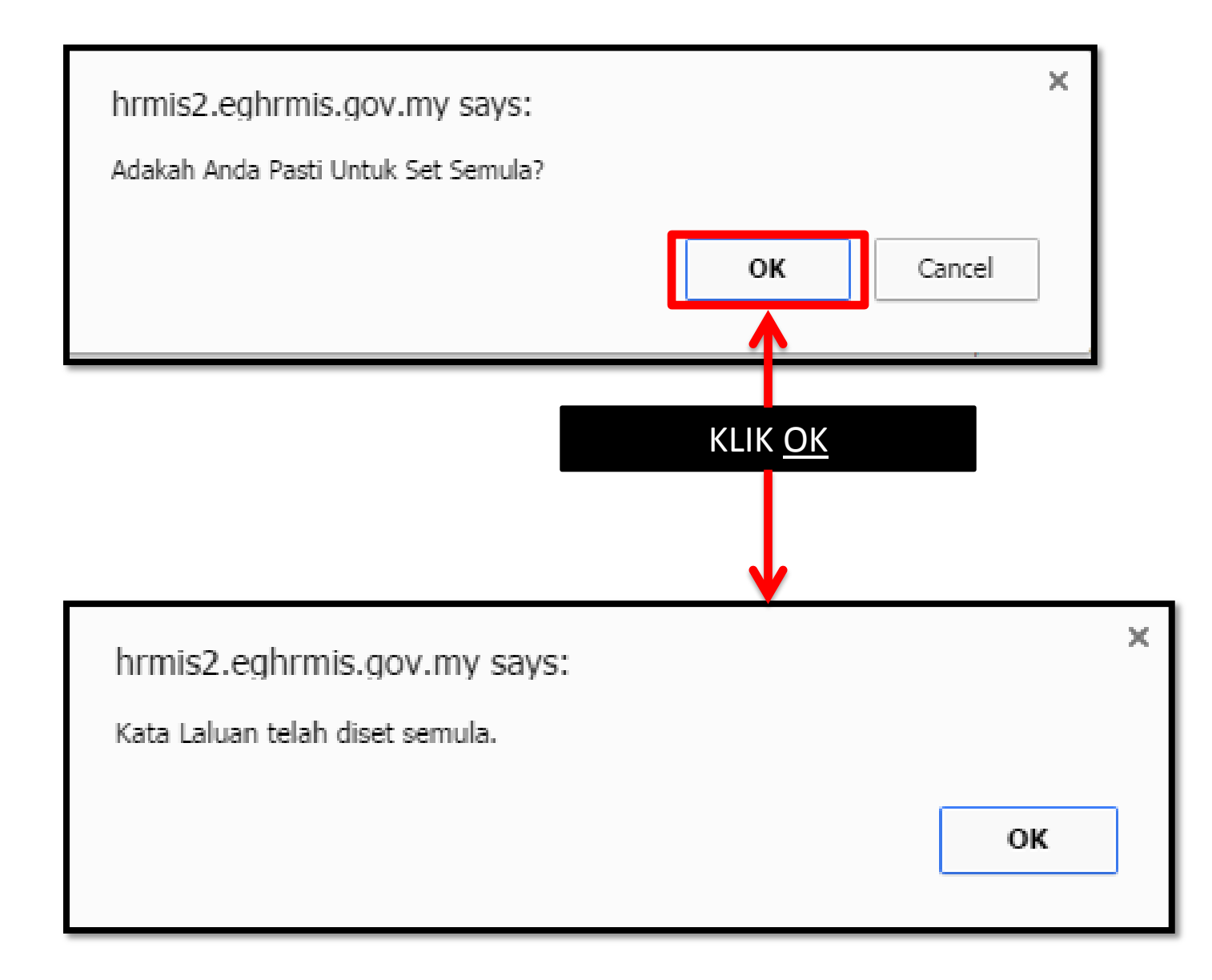

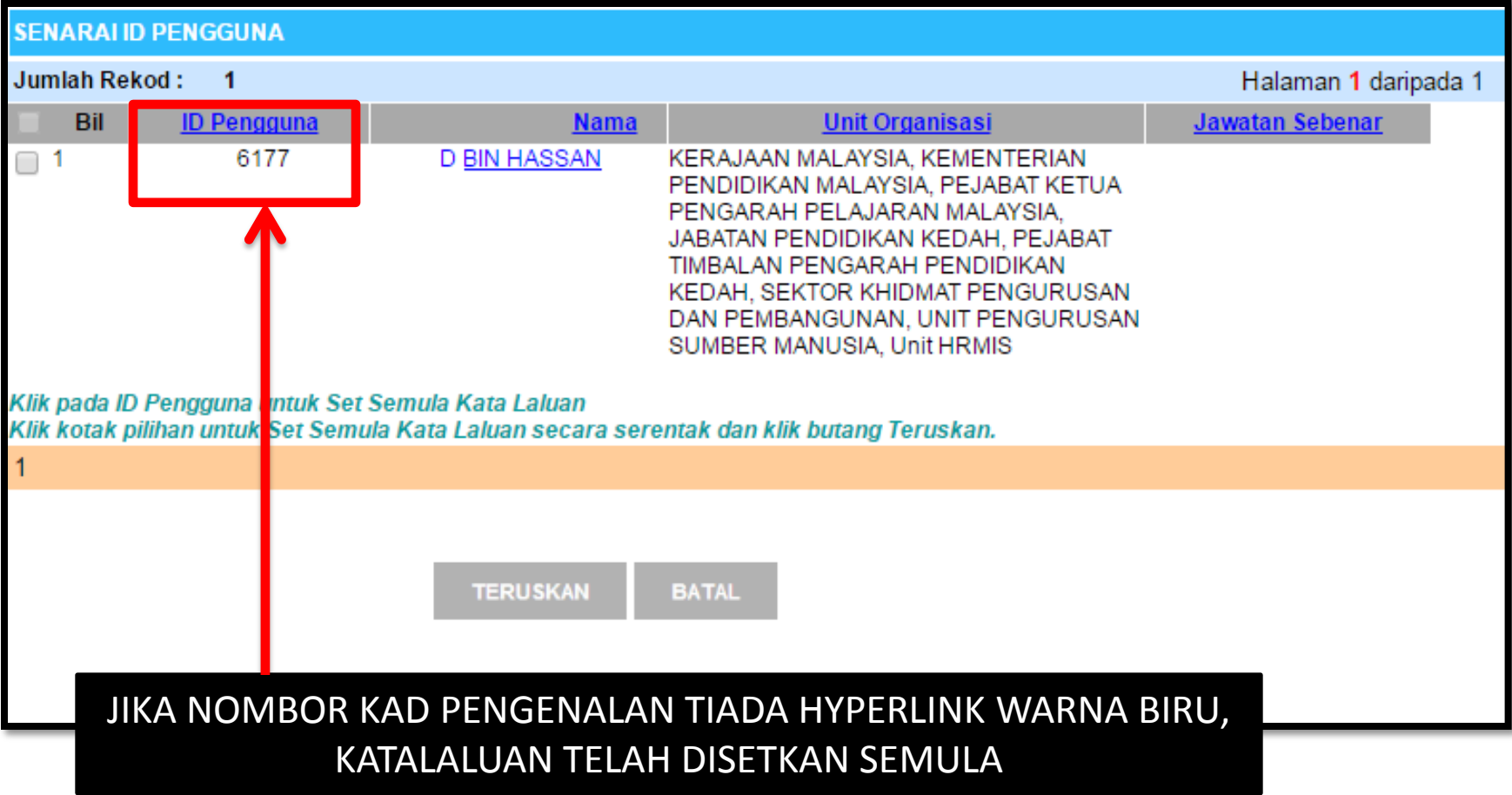

## **MODUL PENTADBIRAN SISTEM**

**SET SEMULA STATUS LOG MASUK (ID DISEKAT)** 

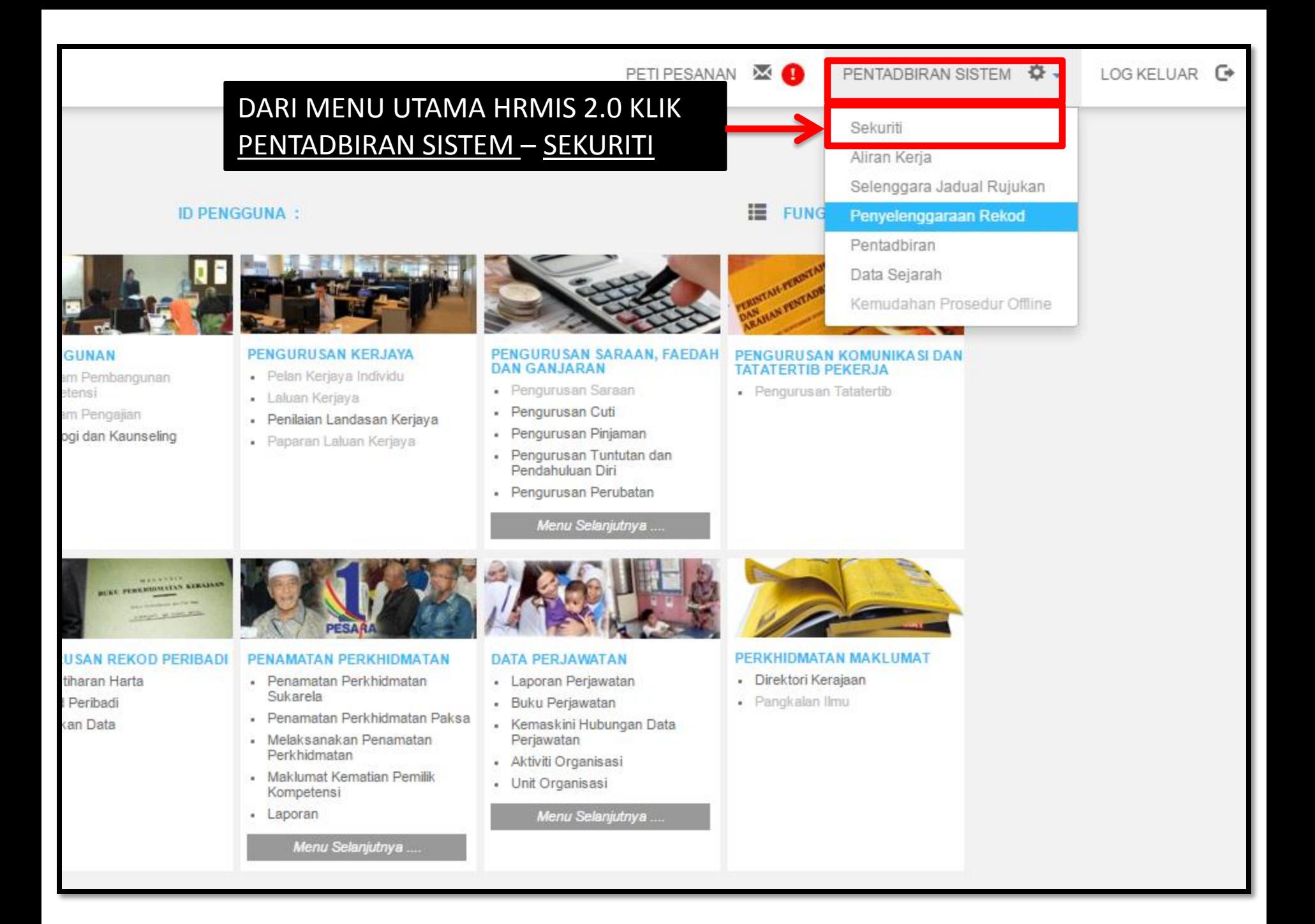

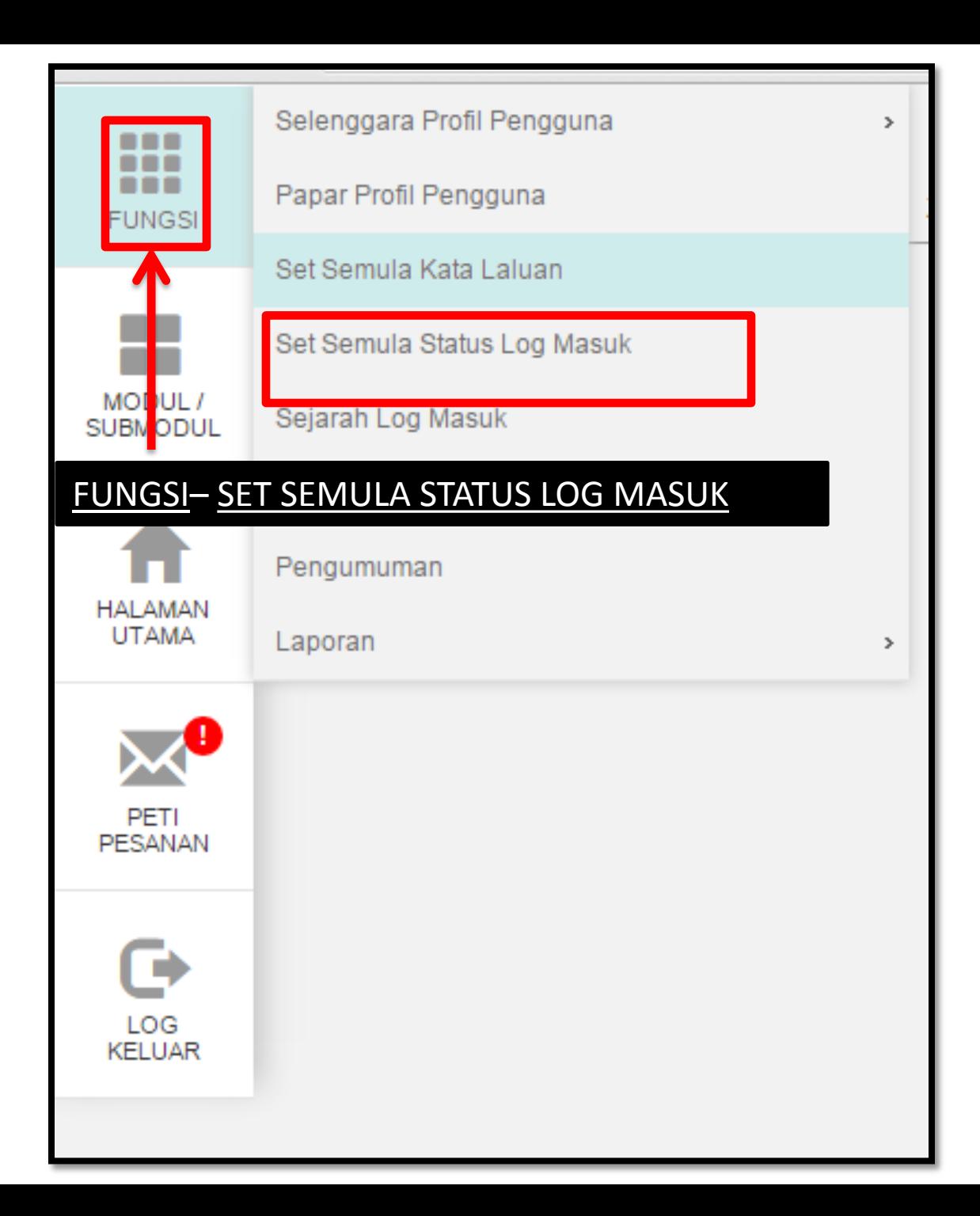

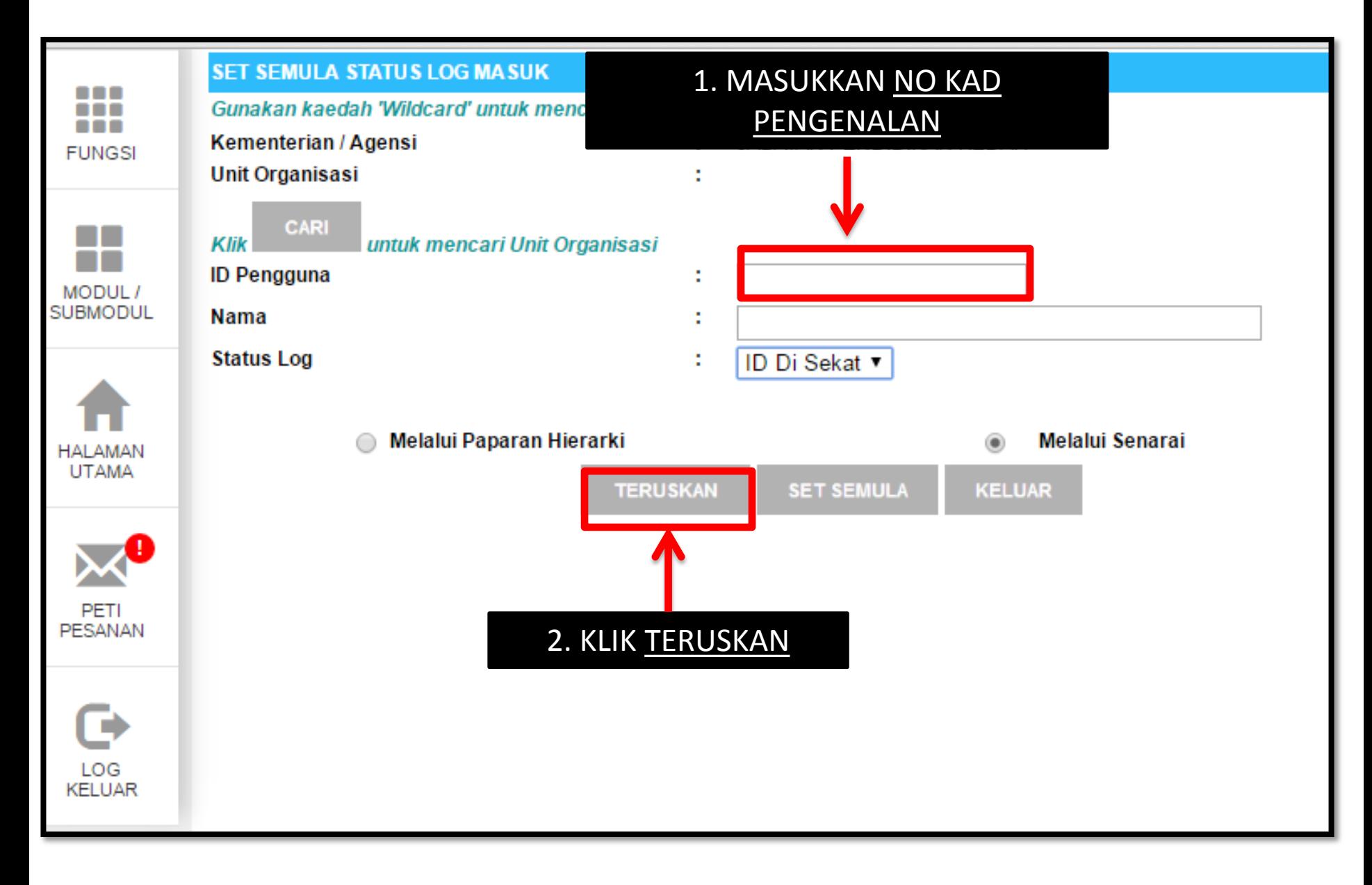

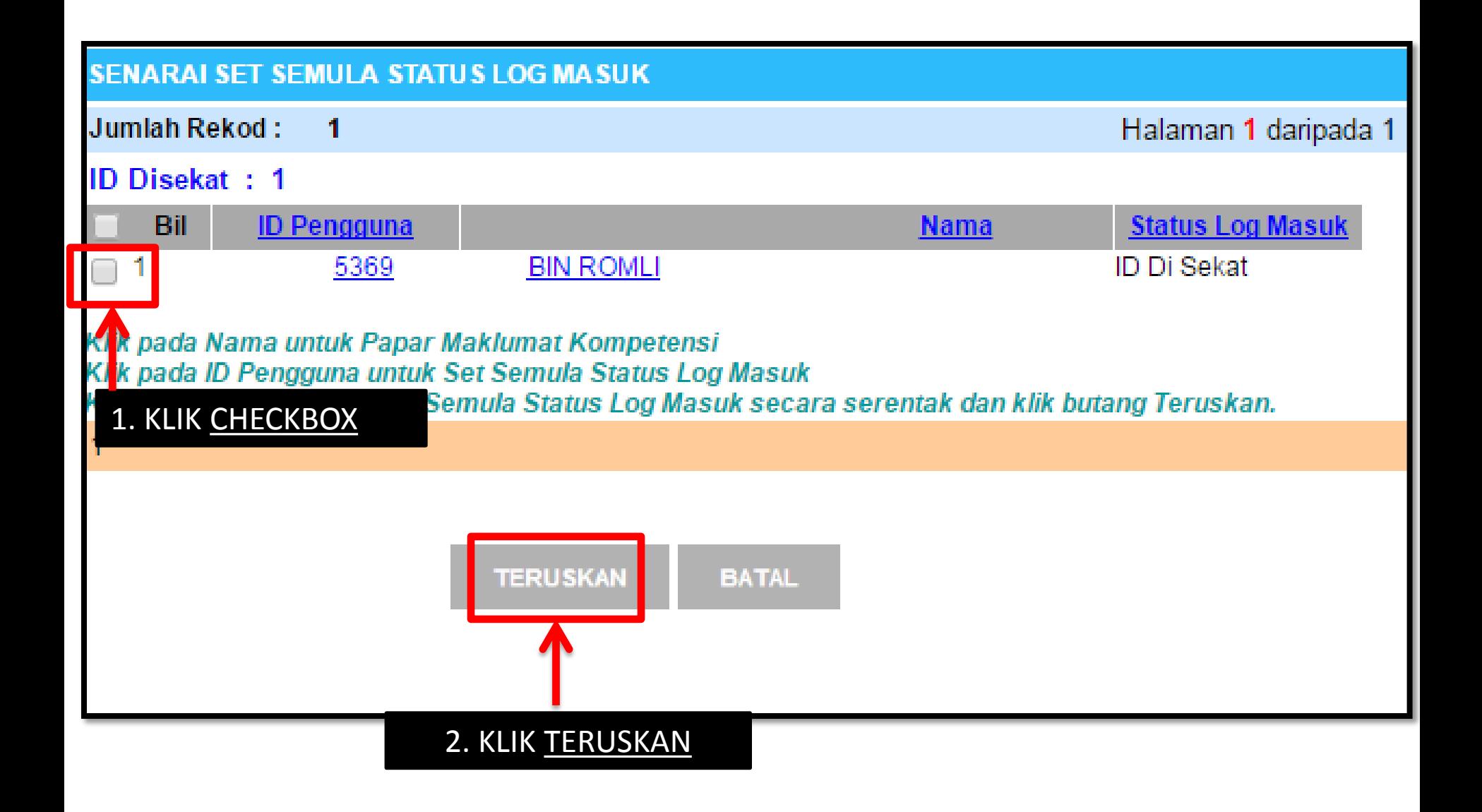

![](_page_12_Figure_0.jpeg)

![](_page_13_Figure_0.jpeg)